## Welcome to "BeagleBone for Linux Users" This webinar will begin on the hour.

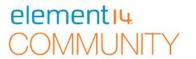

- We invite you to join in the Chat, Q&A and Polls during this live

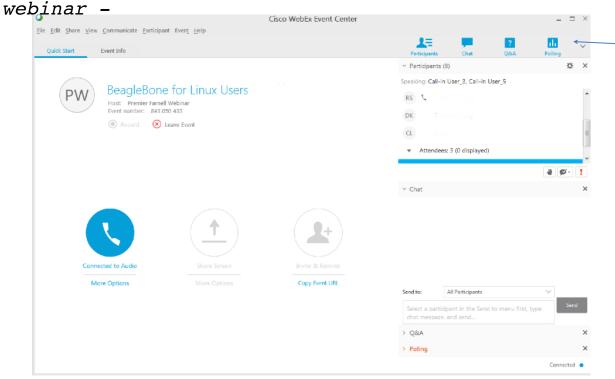

Join the Chat, Q&A and Polls Here

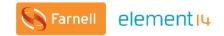

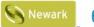

element<sub>14</sub>

## element<sub>14</sub>

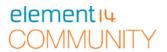

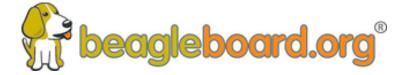

Training BeagleBoards with Jason Kridner

Webinar 03 -BeagleBone for Embedded Developers

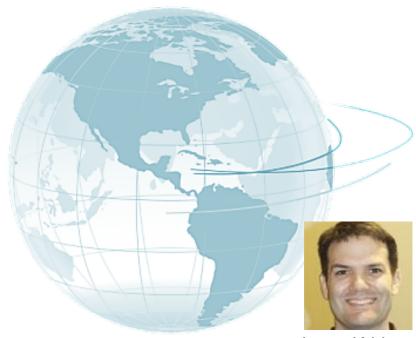

Jason Kridner
Co-founder and board member at
BeagleBoard.org Foundation

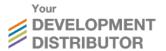

## **Webinar Series**

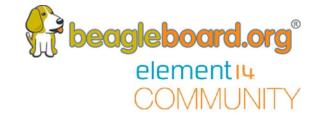

## BeagleBone Webinar Series

| Date                  | Time (UTC)                         | Topic                                          |
|-----------------------|------------------------------------|------------------------------------------------|
| 10 <sup>th</sup> May  | <del>11:00 (CT) / 17:00 (UK)</del> | Introduction to BeagleBoard.org and BeagleBone |
| 24 <sup>th</sup> May  | <del>11:00 (CT) / 17:00 (UK)</del> | BeagleBone for Linux Users                     |
| 6th June              | 11:00 (CT) / 17:00 (UK)            | BeagleBone for Embedded Developers             |
| 21th June             | 11:00 (CT) / 17:00 (UK)            | BeagleBone for Web Developers                  |
| 12 <sup>th</sup> July | 11:00 (CT) / 17:00 (UK)            | BeagleBone Blue for Robotics                   |
| 26th July             | 11:00 (CT) / 17:00 (UK)            | BeagleBone in the Classroom                    |

## **Today's Topics**

- Topics
  - What do we mean by Embedded Development ?
  - Which Languages are involved in Embedded Development?
  - Why use Assembly / C instead of something like Python
  - What are some tools for getting started in C/C++?
  - How to control the PRUs and hardware in low level languages
  - How to embed a BeagleBone into a product as a controller.
- Q&A
  - Posted Questions
  - Questions from chat

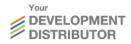

## 

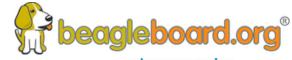

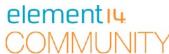

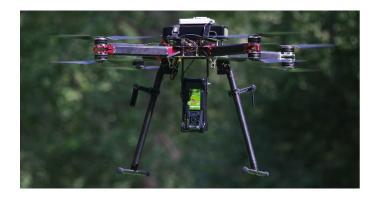

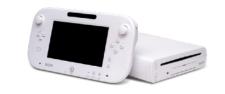

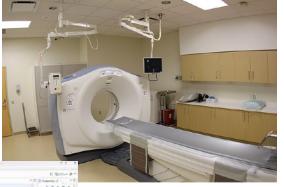

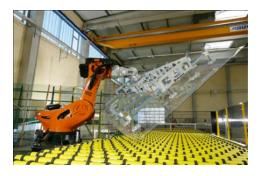

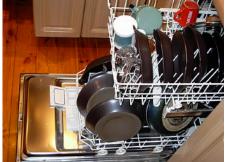

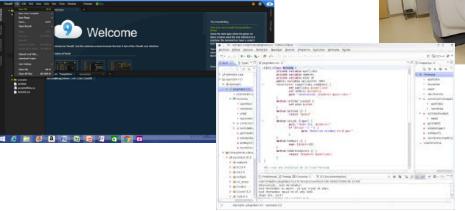

## Which Languages are involved in Embedded Development?

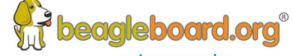

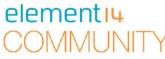

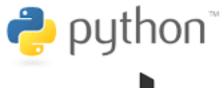

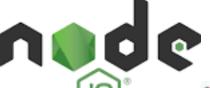

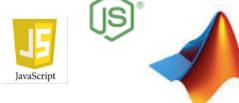

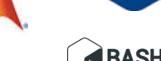

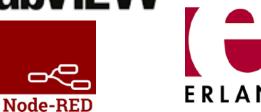

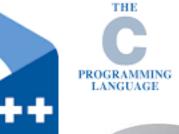

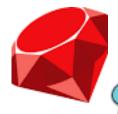

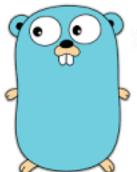

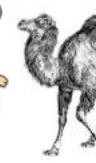

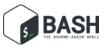

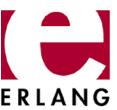

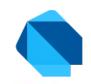

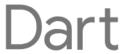

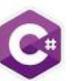

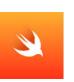

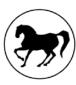

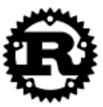

## 

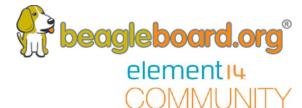

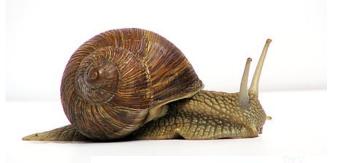

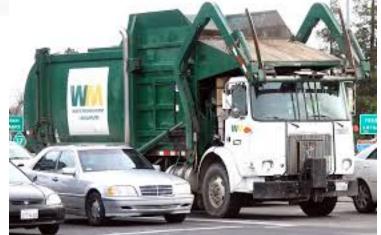

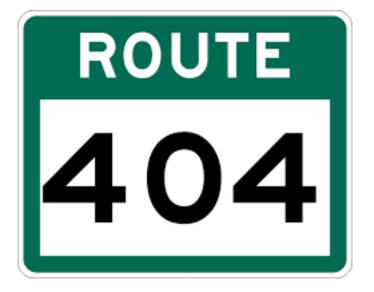

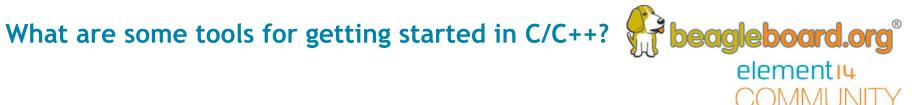

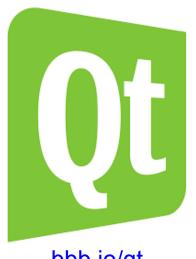

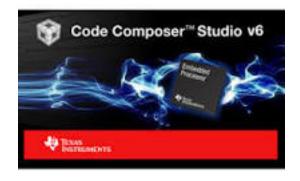

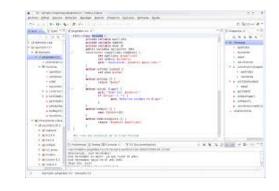

bbb.io/qt

## How to control the PRUs and hardware in low level languages.

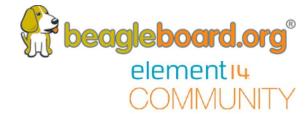

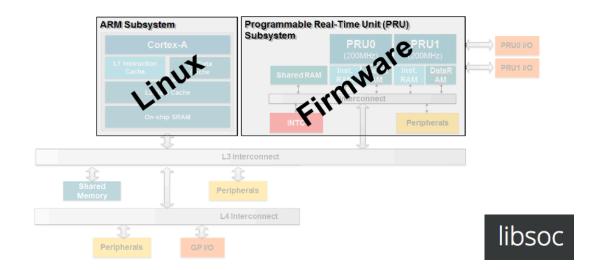

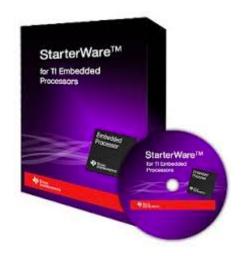

**PyPRUSS** 

How to embed a BeagleBone into a product as a controller. beagleboard.org beagleboard.org

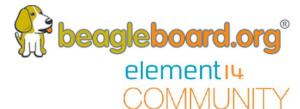

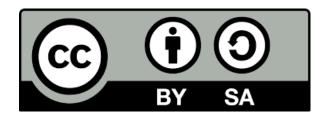

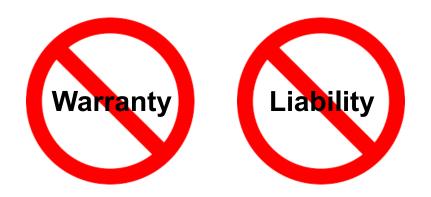

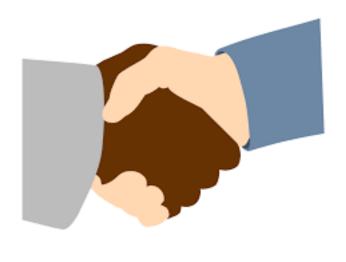

## **Q&A**

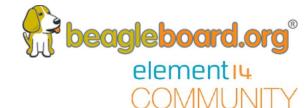

## Questions posted on the element 14.com Community

- How do you interface with the GPIO within C / Assembly
- Which Languages would you recommend
- Would it be possible to explain the procedure of how to configure ADC with sampling rate clocked by some internal timer with data being transferred to a memory location using DMA? Or another example involving similar 3 connected components, including DMA?
- How to interface the 'Qt' framework on the beaglebone
- How do I start with configuring an analogue to digital converter with sampling rate clocked by some internal timer (of one exists) with data being transferred to a memory location using DMA?

**Q&A** 

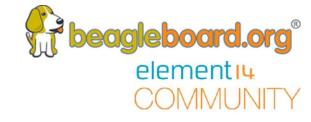

# Questions from the Webinar Chat.

## **Next Webinar Dates**

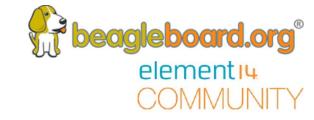

| Date                  | Time (UTC)                         | Topic                              |
|-----------------------|------------------------------------|------------------------------------|
| 10 <sup>th</sup> May  | 11:00 (CT) / 17:00 (UK)            | Introduction to BeagleBoard.org    |
| 24 <sup>th</sup> May  | <del>11:00 (CT) / 17:00 (UK)</del> | BeagleBone for Linux Users         |
| 6 <sup>th</sup> June  | <del>11:00 (CT) / 17:00 (UK)</del> | BeagleBone for Embedded Developers |
| 21th June             | 11:00 (CT) / 17:00 (UK)            | BeagleBone for Web Developers      |
| 12 <sup>th</sup> July | 11:00 (CT) / 17:00 (UK)            | BeagleBone Blue for Robotics       |
| 26th July             | 11:00 (CT) / 17:00 (UK)            | BeagleBone in the Classroom        |

## Other Resources

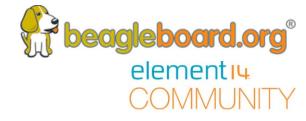

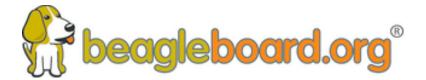

www.beagleboard.org

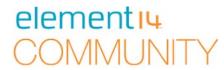

www.element14.com/beagleboard